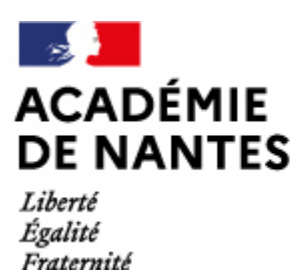

## **Besoins spécifiques des élèves : modifier les paramètres de base d'un ordinateur**

Comment paramétrer l'ordinateur pour palier à une situation d' élève à besoins particuliers ?

Les enseignants face à un élève à besoins particuliers (temporaire ou à plus long terme) peuvent parfois se demander comment améliorer le quotidien de cet élève pour faciliter ses apprentissages. Des solutions simples existent.

Au-delà des outils spécifiques, un ordinateur, déjà présent à l'école et bien paramétré peut parfois permettre à l'élève de compenser tout ou partie de ses difficultés.

Nous vous proposons dans les documents suivants les réglages qui peuvent être envisagés en fonction des situations rencontrées et du système d'exploitation de l'ordinateur :

Agrandir la taille du pointeur, des icônes .Augmenter la taille de la police .Zoomer l'affichage. Visualiser avec la loupe logicielle .Utiliser la reconnaissance vocale. Utiliser le clavier visuel,.Les raccourcis clavier Utiliser l'enregistreur Modifier la manipulation de la souris, la taille du pointeur, Modifier la vitesse de la répétition des caractères au cours de la frappe ...

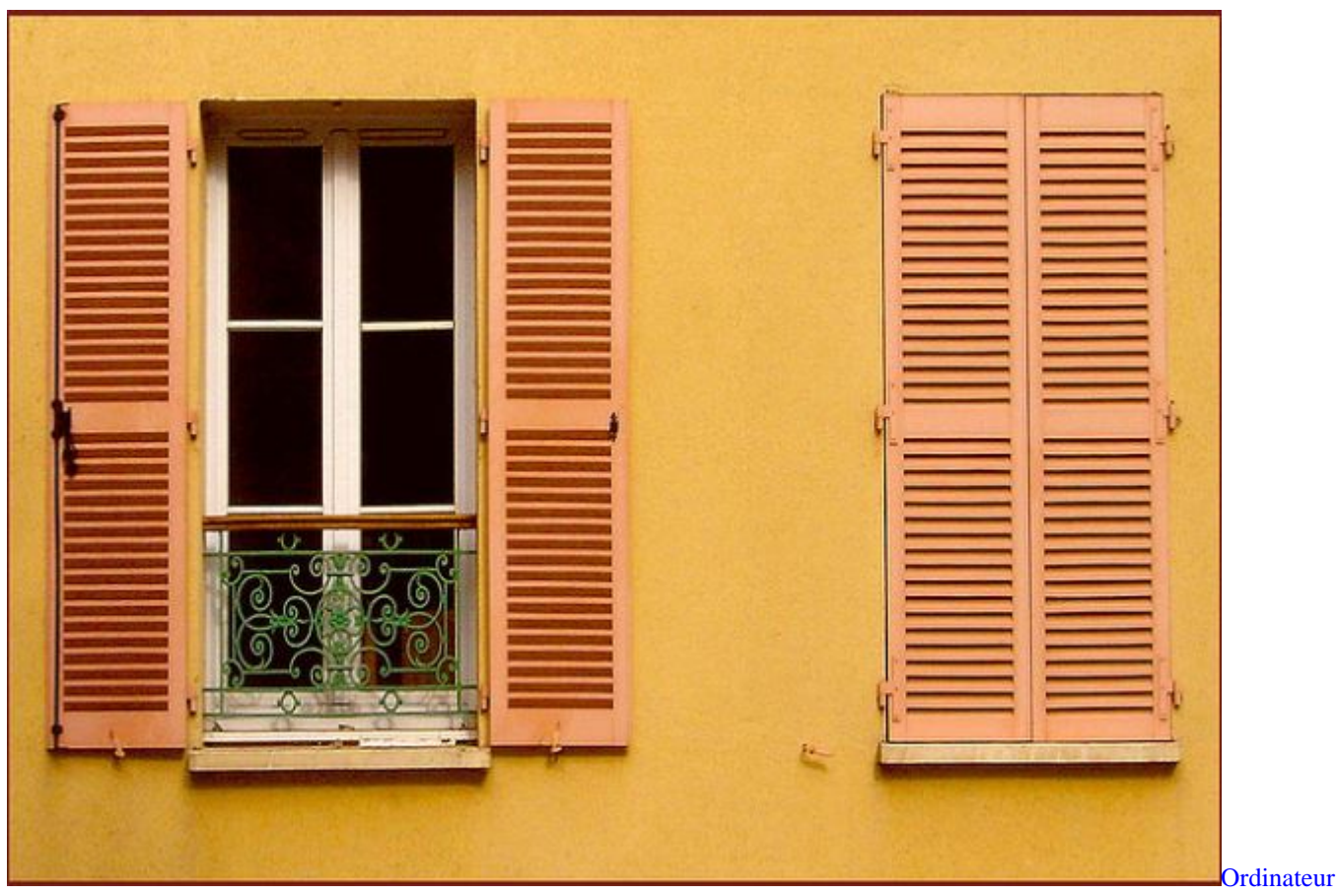

[fonctionnant avec une version de Windows](https://www.pedagogie1d.ac-nantes.fr/medias/fichier/ergonomie_windows_1395413858851.pdf?ID_FICHE=347789&INLINE=FALSE)

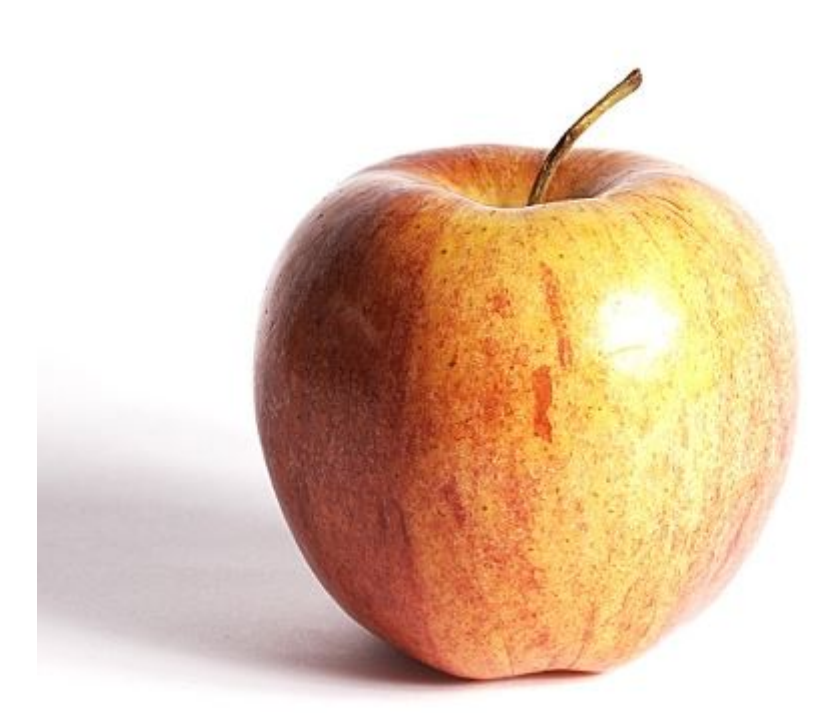

[Ordinateur fonctionnant avec une version](https://www.pedagogie1d.ac-nantes.fr/medias/fichier/ergonomie_apple_1395414361177.pdf?ID_FICHE=347789&INLINE=FALSE)

[d'IOS \(Apple\)](https://www.pedagogie1d.ac-nantes.fr/medias/fichier/ergonomie_apple_1395414361177.pdf?ID_FICHE=347789&INLINE=FALSE)

M.A.J. le 26/03/2018

## **Dans cette rubrique**

[Éducation aux médias et à l'information](https://www.pedagogie1d.ac-nantes.fr/sarthe/enseigner-avec-le-numerique-education-aux-medias-et-a-l-information/education-aux-medias-et-a-l-information/)

[Enseigner avec le numérique](https://www.pedagogie1d.ac-nantes.fr/sarthe/enseigner-avec-le-numerique-education-aux-medias-et-a-l-information/enseigner-avec-le-numerique/)